## Package 'pumilioR'

November 23, 2016

Title Pumilio in R

Version 1.3.1

Date 2016-11-22

Author Luis J. Villanueva-Rivera

Maintainer Luis J. Villanueva-Rivera <ljvillanueva@coquipr.com>

Description R package to query and get data out of a Pumilio sound archive system (http://ljvillanueva.github.io/pumilio/).

**Depends**  $R$ ( $>= 2.14.0$ ), XML, RCurl

Suggests knitr

License GPL-3

URL <http://ljvillanueva.github.io/pumilioR/>

BugReports <https://github.com/ljvillanueva/pumilioR/issues>

VignetteBuilder knitr

NeedsCompilation no

Repository CRAN

Date/Publication 2016-11-23 09:38:50

### R topics documented:

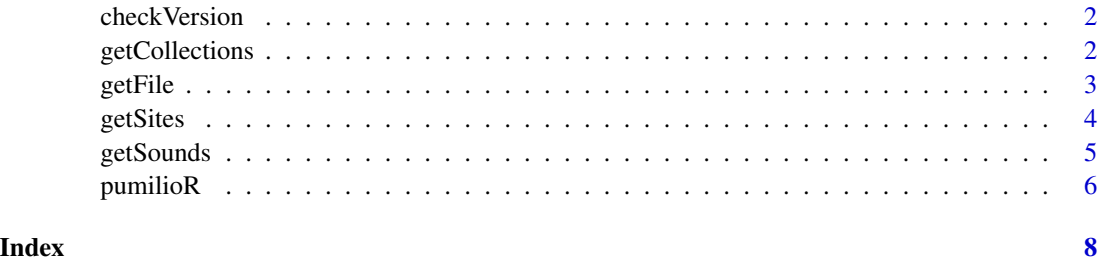

<span id="page-1-0"></span>

#### Description

Function to find if the version of the Pumilio system can work with this package. Version 2.6.0, or newer, of Pumilio is required and if the system allows querying.

#### Usage

```
checkVersion(pumilio_URL, credentials = NA, pumiliologin = NA)
```
#### Arguments

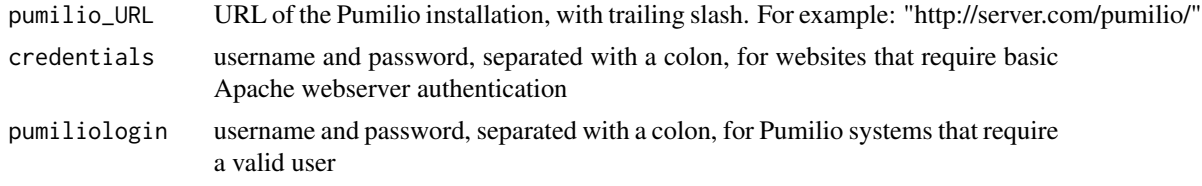

#### Value

Returns a boolean if the Pumilio version matches the requirement.

#### Examples

```
## Not run:
 access <- checkVersion(pumilio_URL = "http://pumilio.coquipr.com/pumilio/")
 access
## End(Not run)
```
getCollections *Get Collections from Pumilio*

#### Description

Function to get the collections with sounds from Pumilio.

#### Usage

```
getCollections(pumilio_URL, credentials = NA, pumiliologin = NA)
```
#### <span id="page-2-0"></span>getFile 3

#### Arguments

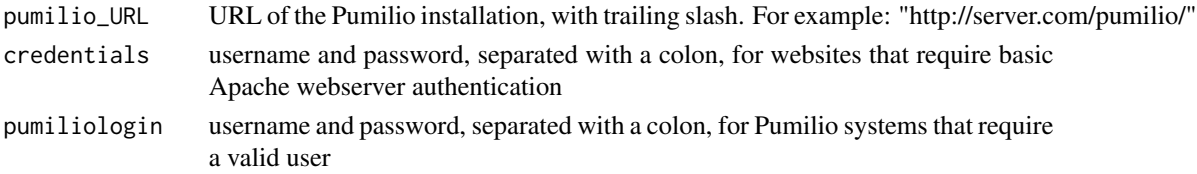

#### Value

Returns a data frame with the collections data.

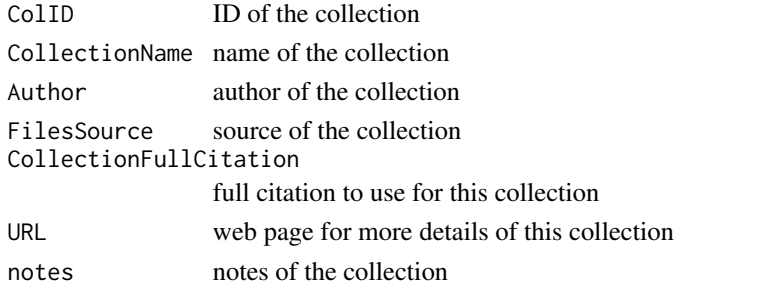

#### Examples

```
## Not run:
cols <- getCollections(pumilio_URL = "http://pumilio.coquipr.com/pumilio/")
cols[1,]
```
## End(Not run)

getFile *Download a sound file from Pumilio*

#### Description

Function to download one sound file, specified with SoundID, to the working directory from the result of a query using getSounds.

#### Usage

```
getFile(result, SoundID = NA, credentials = NA)
```
#### Arguments

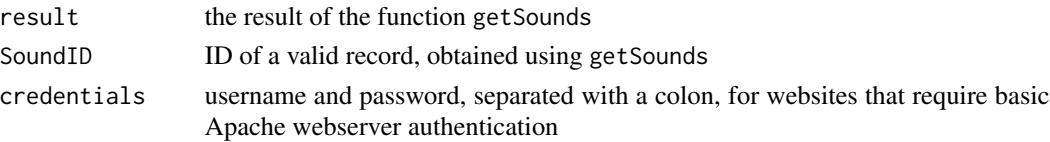

#### <span id="page-3-0"></span>Value

Returns the filename.

#### Examples

```
## Not run:
#First, get a list of results
results <- getSounds(pumilio_URL = "http://pumilio.coquipr.com/pumilio/",
SiteID = 111, type = "site")
#Then, get the file from the first row, identified with the SoundID = 4078
getFile(results, SoundID = 4078)
## End(Not run)
```
getSites *Get Sites from Pumilio*

#### Description

Function to get the sites with sounds from Pumilio.

#### Usage

```
getSites(pumilio_URL, credentials = NA, pumiliologin = NA)
```
#### Arguments

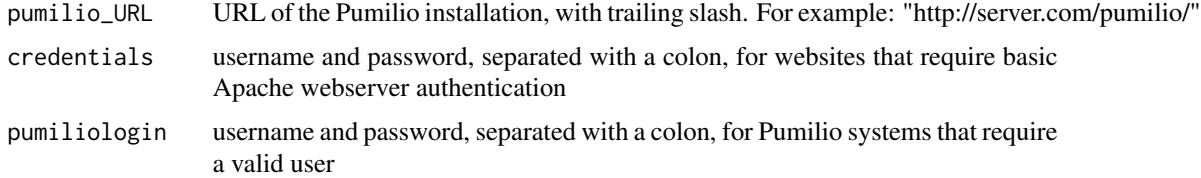

#### Value

Returns a data frame with the sites data.

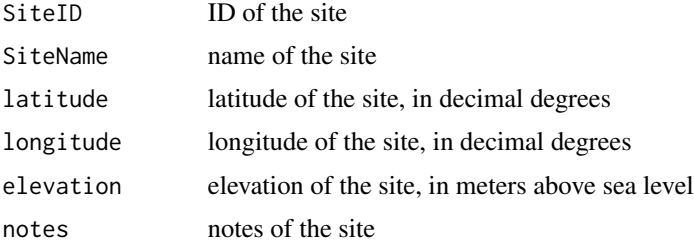

#### <span id="page-4-0"></span>getSounds 5

#### Examples

```
## Not run:
sites <- getSites(pumilio_URL = "http://pumilio.coquipr.com/pumilio/")
sites[1,]
## End(Not run)
```
getSounds *Get Sounds from Pumilio*

#### Description

Function to get the data from sounds that match the search query.

#### Usage

```
getSounds(pumilio_URL, SiteID=NA, ColID=NA, type="all",
credentials = NA, pumiliologin = NA)
```
#### Arguments

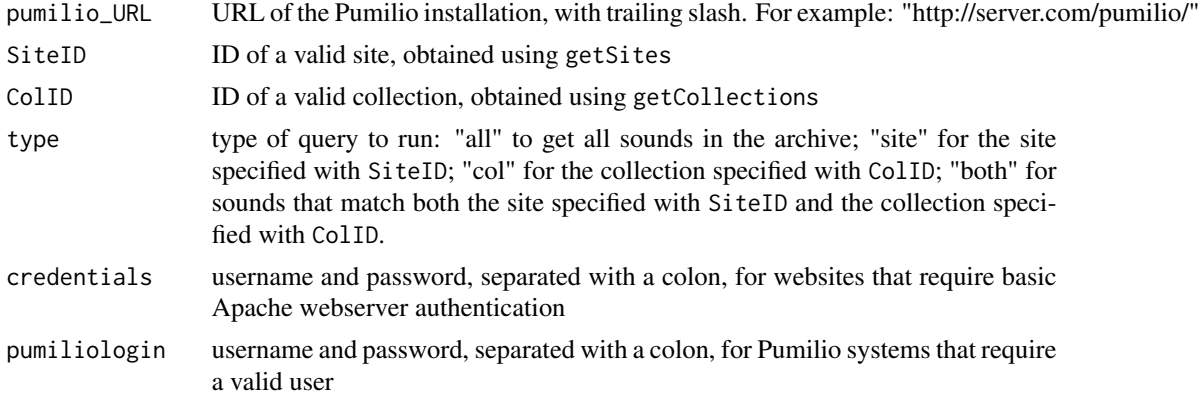

#### Value

Returns a data frame with the sound data.

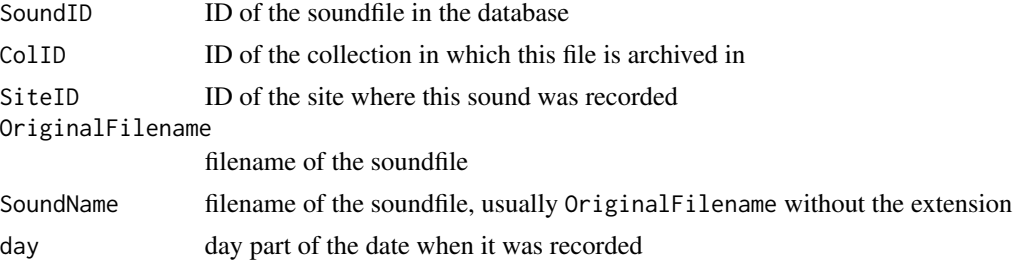

<span id="page-5-0"></span>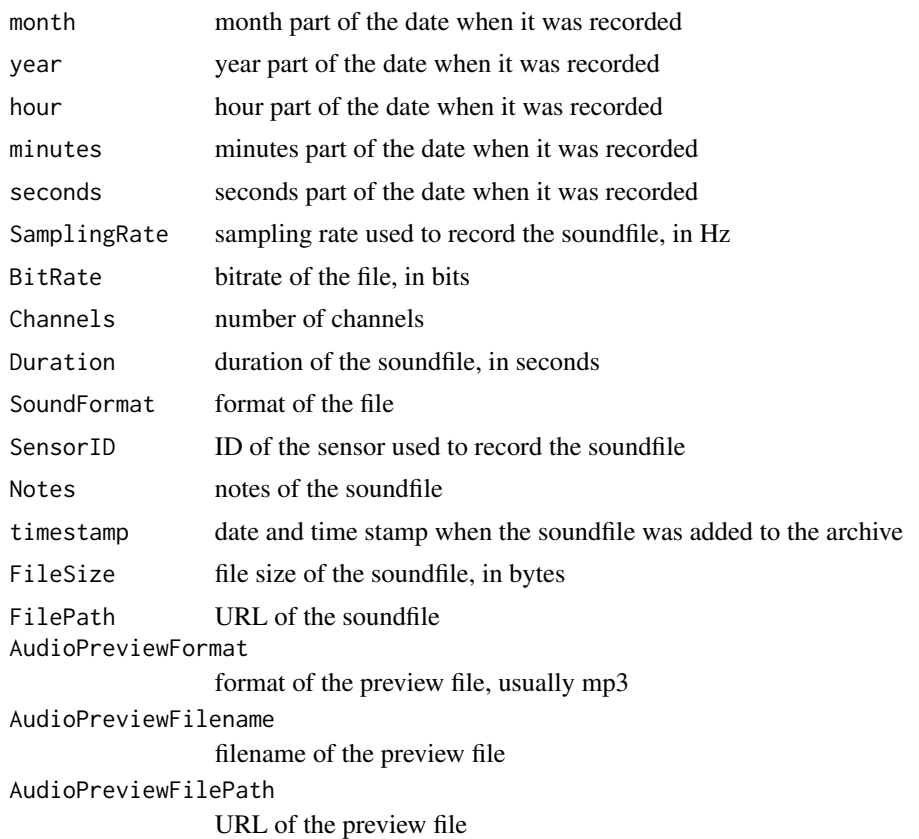

#### Examples

```
## Not run:
sounds <- getSounds(pumilio_URL="http://pumilio.coquipr.com/pumilio/",
SiteID=111, type="site")
sounds[1,]
```
## End(Not run)

pumilioR *pumilioR*

#### Description

Functions to get data from a Pumilio sound archive system (http://ljvillanueva.github.io/pumilio/). Requires version 2.6.0, or newer, of Pumilio installed and XML turned on in the Admin menu.

#### Details

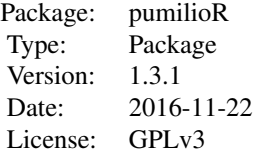

#### pumilioR

#### Author(s)

Luis J. Villanueva-Rivera

# <span id="page-7-0"></span>Index

∗Topic checkVersion checkVersion, [2](#page-1-0) ∗Topic getCollections getCollections, [2](#page-1-0) ∗Topic getFile getFile, [3](#page-2-0) ∗Topic getSites getSites, [4](#page-3-0) ∗Topic getSounds getSounds, [5](#page-4-0) ∗Topic pumilioR checkVersion, [2](#page-1-0) getCollections, [2](#page-1-0) getFile, [3](#page-2-0) getSites, [4](#page-3-0) getSounds, [5](#page-4-0) pumilioR, [6](#page-5-0) checkVersion, [2](#page-1-0) getCollections, [2](#page-1-0) getFile, [3](#page-2-0) getSites, [4](#page-3-0) getSounds, [5](#page-4-0)

pumilioR, [6](#page-5-0)